# *BESTELLUNG DER SICAT OPTISLEEP MIT GIPSMODELLEN*

# Schritt 1: Bestimmen der Behandlungsposition

Mit einer Bissgabel, wie z.B. dem George Gauge, können Sie die maximale Protrusion des Unterkiefers messen und darauf basierend eine Behandlungsposition festlegen.

## Schritt 2: Anfertigen von Gipsabdrücken

Nehmen Sie Abdrücke von Ober- und Unterkiefer des Patienten. Stellen Sie Gipsmodelle für Obersowie Unterkiefer her und lassen Sie diese aushärten.

# Schritt 3: Bestellformular ausfüllen

Füllen Sie das patientenindividuelle Bestellformular aus, das Sie auf der **SICAT Homepage** unter **Service** > **Downloads** > **Schlafmedizin** finden.

**Hinweis**: Bitte denken Sie daran, dass Sie sich vorher im SICAT Portal registrieren und ein Kundenkonto anlegen müssen, falls Sie noch kein SICAT Portal-Kundenkonto haben, damit Sie die Bestelldaten inklusive Ihrer Kundennummer korrekt eintragen können.

## Schritt 4: Bestellung verschicken

Bitte senden Sie die Gipsmodelle inklusive des Bissregistrates in Behandlungsposition zusammen mit dem Bestellformular an SICAT.

**Hinweis**: Um einen Bruch der Gipsmodelle zu vermeiden, achten Sie beim Versand auf ausreichende Polsterung.

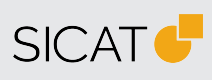

**HERSTELLER SICAT GMBH & CO. KG** FRIESDORFER STR. 131-135 53175 BONN, DEUTSCHLAND WWW.SICAT.COM

#### **THERAPIESCHIENEN-SUPPORT**

TELEFON: +49 228 286206600 FAX: +49 228 286206971 E-MAIL: SUPPORT@SICAT.COM

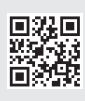

DD32QUG015 STAND: 2023-04-25 SEITE: 1 / 1